### Intel SIMD architecture

Computer Organization and Assembly Languages Yung-Yu Chuang 2007/1/7

### Overview

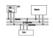

- SIMD
- MMX architectures
- MMX instructions
- examples
- SSE/SSE2
- SIMD instructions are probably the best place to use assembly since compilers usually do not do a good job on using these instructions

2

### Performance boost

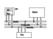

- Increasing clock rate is not fast enough for boosting performance
- Architecture improvements (such as pipeline/cache/SIMD) are more significant
- Intel analyzed multimedia applications and found they share the following characteristics:
  - Small native data types (8-bit pixel, 16-bit audio)
  - Recurring operations
  - Inherent parallelism

### **SIMD**

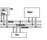

- SIMD (single instruction multiple data) architecture performs the same operation on multiple data elements in parallel
- PADDW MM0, MM1

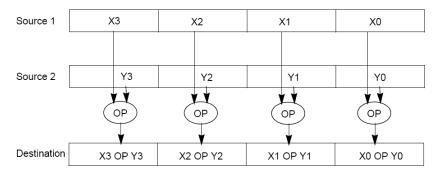

## SISD/SIMD/Streaming

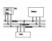

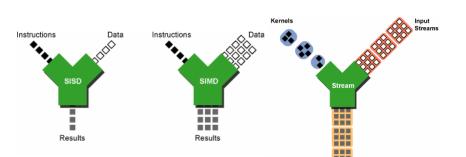

IA-32 SIMD development

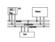

- MMX (<u>Multimedia Extension</u>) was introduced in 1996 (Pentium with MMX and Pentium II).
- SSE (<u>Streaming SIMD Extension</u>) was introduced with Pentium III.
- SSE2 was introduced with Pentium 4.
- SSE3 was introduced with Pentium 4 supporting hyper-threading technology. SSE3 adds 13 more instructions.

5

6

### **MMX**

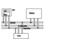

- After analyzing a lot of existing applications such as graphics, MPEG, music, speech recognition, game, image processing, they found that many multimedia algorithms execute the same instructions on many pieces of data in a large data set.
- Typical elements are small, 8 bits for pixels, 16 bits for audio, 32 bits for graphics and general computing.
- New data type: 64-bit packed data type. Why 64 bits?
  - Good enough
  - Practical

# MMX data types

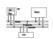

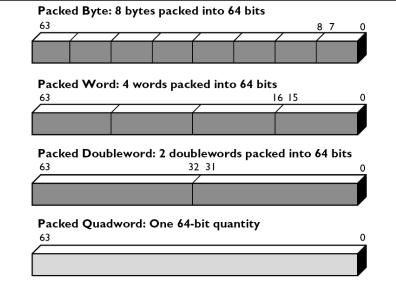

## MMX integration into IA

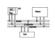

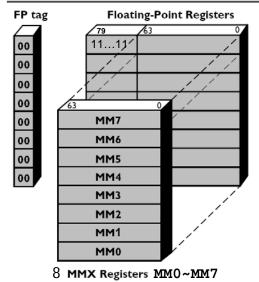

NaN or infinity as real because bits 79-64 are ones.

Even if MMX registers are 64-bit, they don't extend Pentium to a 64-bit CPU since only logic instructions are provided for 64-bit data.

9

## Compatibility

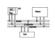

- To be fully compatible with existing IA, no new mode or state was created. Hence, for context switching, no extra state needs to be saved.
- To reach the goal, MMX is hidden behind FPU.
   When floating-point state is saved or restored,
   MMX is saved or restored.
- It allows existing OS to perform context switching on the processes executing MMX instruction without be aware of MMX.
- However, it means MMX and FPU can not be used at the same time. Big overhead to switch.

ın

# Compatibility

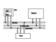

- Although Intel defenses their decision on aliasing MMX to FPU for compatibility. It is actually a bad decision. OS can just provide a service pack or get updated.
- It is why Intel introduced SSE later without any aliasing

### **MMX** instructions

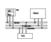

- 57 MMX instructions are defined to perform the parallel operations on multiple data elements packed into 64-bit data types.
- These include add, subtract, multiply, compare, and shift, data conversion, 64-bit data move, 64-bit logical operation and multiply-add for multiplyaccumulate operations.
- All instructions except for data move use MMX registers as operands.
- Most complete support for 16-bit operations.

### Saturation arithmetic

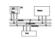

- Useful in graphics applications.
- When an operation overflows or underflows, the result becomes the largest or smallest possible representable number.
- Two types: signed and unsigned saturation

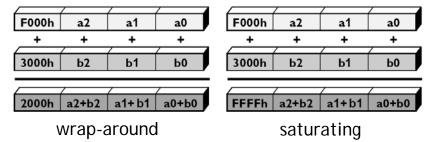

13

### **MMX** instructions

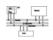

| Category   |                                    | Wraparound                            | Signed Saturation     | Unsigned<br>Saturation |
|------------|------------------------------------|---------------------------------------|-----------------------|------------------------|
| Arithmetic | Addition                           | PADDB, PADDW,<br>PADDD                | PADDSB,<br>PADDSW     | PADDUSB,<br>PADDUSW    |
|            | Subtraction                        | PSUBB, PSUBW,<br>PSUBD                | PSUBSB,<br>PSUBSW     | PSUBUSB,<br>PSUBUSW    |
|            | Multiplication<br>Multiply and Add | PMULL, PMULH<br>PMADD                 |                       |                        |
| Comparison | Compare for Equal                  | PCMPEQB,<br>PCMPEQW,<br>PCMPEQD       |                       |                        |
|            | Compare for Greater<br>Than        | PCMPGTPB,<br>PCMPGTPW,<br>PCMPGTPD    |                       |                        |
| Conversion | Pack                               |                                       | PACKSSWB,<br>PACKSSDW | PACKUSWB               |
| Unpack     | Unpack High                        | PUNPCKHBW,<br>PUNPCKHWD,<br>PUNPCKHDQ |                       |                        |
|            | Unpack Low                         | PUNPCKLBW,<br>PUNPCKLWD,<br>PUNPCKLDQ |                       |                        |

14

### **MMX** instructions

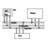

15

|                    |                                                                     | Packed                                       | Full Quadword                |
|--------------------|---------------------------------------------------------------------|----------------------------------------------|------------------------------|
| Logical            | And<br>And Not<br>Or<br>Exclusive OR                                |                                              | PAND<br>PANDN<br>POR<br>PXOR |
| Shift              | Shift Left Logical<br>Shift Right Logical<br>Shift Right Arithmetic | PSLLW, PSLLD<br>PSRLW, PSRLD<br>PSRAW, PSRAD | PSLLQ<br>PSRLQ               |
|                    |                                                                     | Doubleword Transfers                         | Quadword Transfers           |
| Data Transfer      | Register to Register<br>Load from Memory<br>Store to Memory         | MOVD<br>MOVD<br>MOVD                         | MOVQ<br>MOVQ<br>MOVQ         |
| Empty MMX<br>State |                                                                     | EMMS                                         |                              |

Call it before you switch to FPU from MMX; Expensive operation

### **Arithmetic**

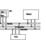

- PADDB/PADDW/PADDD: add two packed numbers, no EFLAGS is set, ensure overflow never occurs by yourself
- Multiplication: two steps
- PMULLW: multiplies four words and stores the four lo words of the four double word results
- **PMULHW/PMULHUW**: multiplies four words and stores the four hi words of the four double word results. **PMULHUW** for unsigned.

### **Arithmetic**

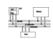

#### PMADDWD

 $\begin{aligned} \mathsf{DEST}[31:0] \leftarrow (\mathsf{DEST}[15:0] * \mathsf{SRC}[15:0]) + (\mathsf{DEST}[31:16] * \mathsf{SRC}[31:16]); \\ \mathsf{DEST}[63:32] \leftarrow (\mathsf{DEST}[47:32] * \mathsf{SRC}[47:32]) + (\mathsf{DEST}[63:48] * \mathsf{SRC}[63:48]); \end{aligned}$ 

| SRC  | Х3 | X2 | X1 | X0 |
|------|----|----|----|----|
| DEST | Y3 | Y2 | Y1 | Y0 |

DEST (X3\*Y3) + (X2\*Y2)(X1\*Y1) + (X0\*Y0)

### Detect MMX/SSE

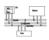

mov eax, 1 ; request version info

cpuid ; supported since Pentium

test edx, 00800000h ;bit 23

; 02000000h (bit 25) SSE

; 04000000h (bit 26) SSE2

jnz HasMMX

18

### cpuid

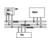

17

| Initial EAX<br>Value | Information Provided about the Processor |                                                                                                    |
|----------------------|------------------------------------------|----------------------------------------------------------------------------------------------------|
|                      | Basic CPUID Information                  |                                                                                                    |
| 0Н                   | EAX<br>EBX<br>ECX<br>EDX                 | Maximum Input Value for Basic CPUID Information (see Table 3-13) "Genu" "ntel" "inel"                                                                                                    |
| 01H                  | EAX                                      | Version Information: Type, Family, Model, and Stepping ID (see Figure 3-5)                                                                                                    |
|                      | EBX                                      | Bits 7-0: Brand Index Bits 15-8: CLFLUSH line size (Value * 8 = cache line size in bytes) Bits 23-16: Maximum number of logical processors in this physical package. Bits 31-24: Initial APIC ID |
|                      | ECX<br>EDX                               | Extended Feature Information (see Figure 3-6 and Table 3-15)<br>Feature Information (see Figure 3-7 and Table 3-16)                                                                              |
| 02H                  | EAX<br>EBX<br>ECX<br>EDX                 | Cache and TLB Information (see Table 3-17) Cache and TLB Information Cache and TLB Information Cache and TLB Information                                                                         |

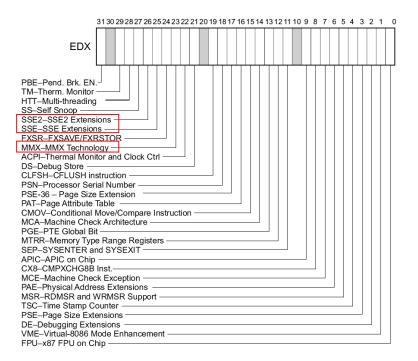

## Example: add a constant to a vector

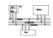

```
char d[]={5, 5, 5, 5, 5, 5, 5, 5};
char clr[]={65,66,68,...,87,88}; // 24 bytes
__asm{
    movq mm1, d
    mov cx, 3
    mov esi, 0
L1: movq mm0, clr[esi]
    paddb mm0, mm1
    movq clr[esi], mm0
    add esi, 8
    loop L1
    emms
}
```

## Comparison

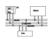

- No CFLAGS, how many flags will you need?
   Results are stored in destination.
- EQ/GT, no LT

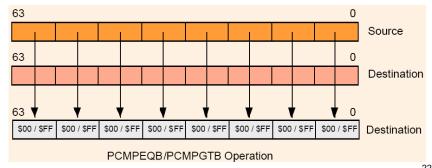

#### 22

## Change data types

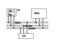

23

- Pack: converts a larger data type to the next smaller data type.
- Unpack: takes two operands and interleave them. It can be used for expand data type for immediate calculation.

### Unpack low-order words into doublewords

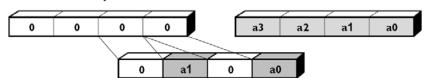

# Pack with signed saturation

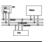

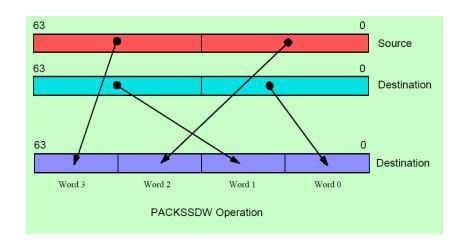

# Pack with signed saturation

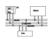

# Unpack low portion

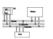

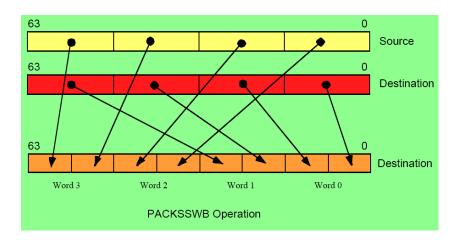

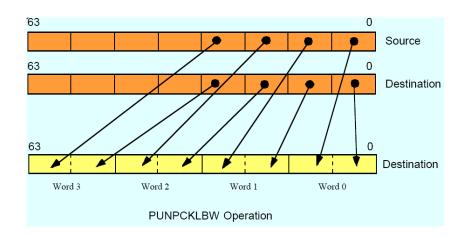

25

# **Unpack low portion**

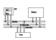

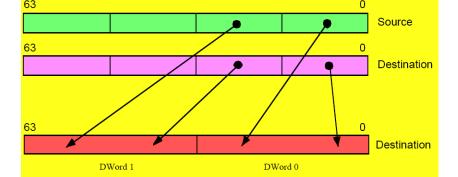

PUNPCKLWD Operation

# **Unpack low portion**

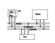

26

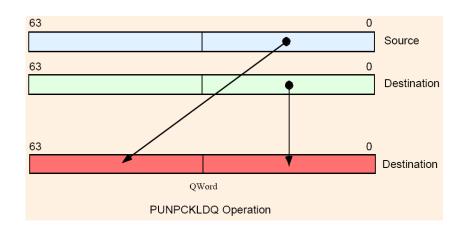

# Unpack high portion

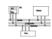

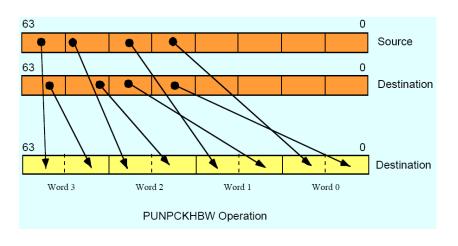

Performance boost (data from 1996)

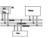

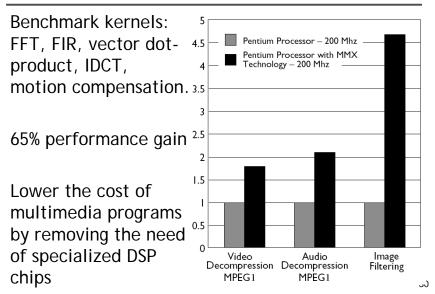

29

# **Keys to SIMD programming**

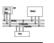

- Efficient data layout
- · Elimination of branches

# Application: frame difference

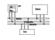

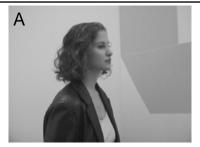

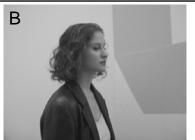

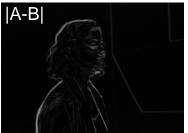

# Application: frame difference

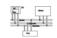

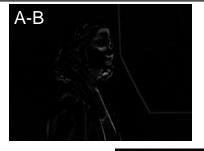

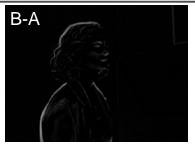

(A-B) or (B-A)

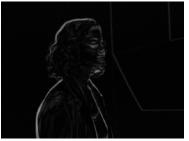

# Application: frame difference

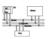

MOVQ mm1, A //move 8 pixels of image A MOVQ mm2, B //move 8 pixels of image B

MOVQ mm3, mm1 // mm3=A
PSUBSB mm1, mm2 // mm1=A-B
PSUBSB mm2, mm3 // mm2=B-A
POR mm1, mm2 // mm1=|A-B|

33

# Example: image fade-in-fade-out

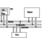

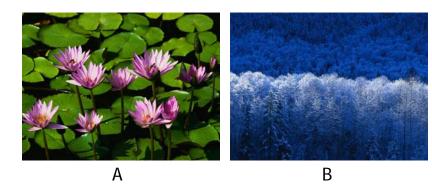

$$A^* \alpha + B^* (1 - \alpha) = B + \alpha (A - B)$$

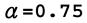

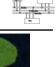

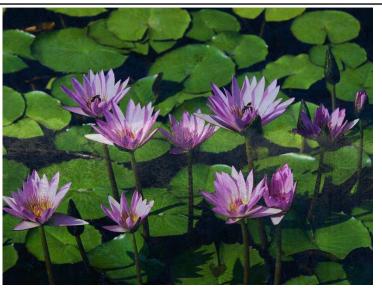

 $\alpha = 0.5$ 

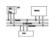

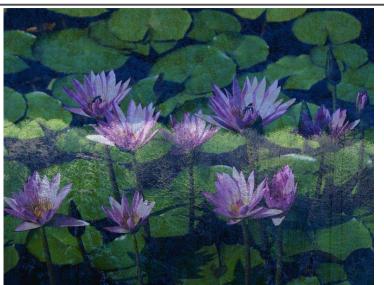

 $\alpha$  = 0.25

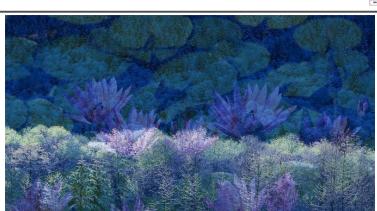

38

Example: image fade-in-fade-out

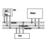

- Two formats: planar and chunky
- In Chunky format, 16 bits of 64 bits are wasted
- So, we use planar in the following example

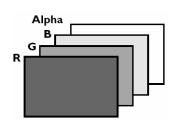

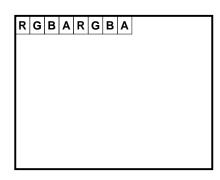

Example: image fade-in-fade-out

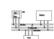

Br3 Br2 Br1 Br0

Ar3 Ar2 Ar1 Ar0

Image A

Image B

- 1. Unpack byte R pixel components from image A & B
- 2. Subtract image B from image A
- 3. Multiply subtract result by fade value
- 4. Add image B pixels
- 5. Pack new composite pixels back to bytes

Ar3 | Ar2 | Ar1 | Ar0 | Ar3 | Br3 | Br2 | Br1 | Br0

\* \* \* \* \*

fade fade fade fade

fade\*r3 fade\*r2 fade\*r1 fade\*r0

r1

r2

r3

+ + + + + |
| Br3 | Br2 | Br1 | Br0 |
| new r3 | new r2 | new r1 | new r0 |

 new r3
 new r2
 new r1
 new r0

 r3
 r2
 r1
 r0

## Example: image fade-in-fade-out

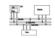

```
OVOM
          mm0, alpha//4 16-b zero-padding \alpha
          mm1, A //move 4 pixels of image A
MOVD
          mm2, B //move 4 pixels of image B
MOVD
          mm3, mm3 //clear mm3 to all zeroes
PXOR
//unpack 4 pixels to 4 words
PUNPCKLBW mm1, mm3 // Because B-A could be
PUNPCKLBW mm2, mm3 // negative, need 16 bits
PSUBW
          mm1, mm2 //(B-A)
         mm1, mm0 //(B-A)*fade/256
PMULHW
PADDW
          mm1, mm2 //(B-A)*fade + B
//pack four words back to four bytes
PACKUSWB mm1, mm3
```

Data-independent computation

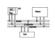

- Each operation can execute without needing to know the results of a previous operation.
- Example, sprite overlay

for i=1 to sprite\_Size
 if sprite[i]=clr
 then out\_color[i]=bg[i]
 else out\_color[i]=sprite[i]

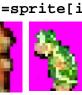

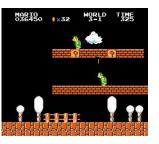

 How to execute data-dependent calculations on several pixels in parallel.

# Application: sprite overlay

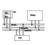

41

| a3          | a2          | a1          | a0          |
|-------------|-------------|-------------|-------------|
| =           | =           | =           | =           |
| clear_color | clear_color | clear_color | clear_color |

| 11111111 | 00000000 | 11111111 | 00000000 |
|----------|----------|----------|----------|
|----------|----------|----------|----------|

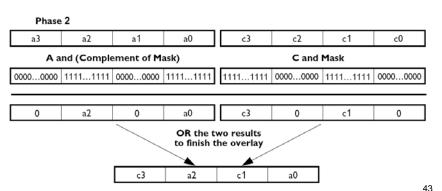

## Application: sprite overlay

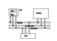

| MOVQ    | mm0, | sprite |
|---------|------|--------|
| MOVQ    | mm2, | mm0    |
| MOVQ    | mm4, | bg     |
| MOVQ    | mm1, | clr    |
| PCMPEQW | mm0, | mm1    |
| PAND    | mm4, | mm0    |
| PANDN   | mm0, | mm2    |
| POR     | mm0, | mm4    |
|         |      |        |

### Application: matrix transport

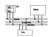

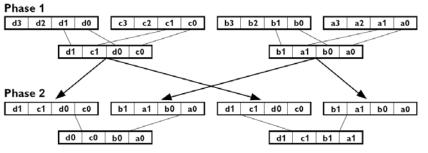

Note: Repeat for the other rows to generate ( $[d_3, c_3, b_3, a_3]$  and  $[d_2, c_2, b_2, a_2]$ ).

#### MMX code sequence operation:

| movq      | mm1, row1 | ; load pixels from first row of matrix                          |
|-----------|-----------|-----------------------------------------------------------------|
| movq      | mm2, row2 | ; load pixels from second row of matrix                         |
| movq      | mm3, row3 | ; load pixels from third row of matrix                          |
| movq      | mm4, row4 | ; load pixels from fourth row of matrix                         |
| punpcklwd | mm1, mm2  | ; unpack low order words of rows 1 & 2, mm 1 = [b1, a1, b0, a0] |
| punpcklwd | mm3, mm4  | ; unpack low order words of rows 3 & 4, mm3 = [d1, c1, d0, c0]  |
| movq      | mm5, mm1  | ; copy mm1 to mm5                                               |
| punpckldq | mm1, mm3  | ; unpack low order doublewords -> mm2 = [d0, c0, b0, a0]        |
| punpckhdq | mm5, mm3  | ; unpack high order doublewords -> mm5 = [d1, c1, b1, a1]       |

45

## Application: matrix transport

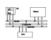

```
char M1[4][8];// matrix to be transposed
char M2[8][4];// transposed matrix
int n=0;
for (int i=0;i<4;i++)
    for (int j=0;j<8;j++)
        { M1[i][j]=n; n++; }
    __asm{
    //move the 4 rows of M1 into MMX registers
movq mm1,M1
movq mm2,M1+8
movq mm3,M1+16
movq mm4,M1+24</pre>
```

46

## Application: matrix transport

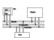

```
//generate rows 1 to 4 of M2
punpcklbw mm1, mm2
punpcklbw mm3, mm4
movq mm0, mm1
punpcklwd mm1, mm3 //mm1 has row 2 & row 1
punpckhwd mm0, mm3 //mm0 has row 4 & row 3
movq M2, mm1
movq M2+8, mm0
```

# Application: matrix transport

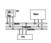

```
//generate rows 5 to 8 of M2
movq mm1, M1 //get row 1 of M1
movq mm3, M1+16 //get row 3 of M1
punpckhbw mm1, mm2
punpckhbw mm3, mm4
movq mm0, mm1
punpcklwd mm1, mm3 //mm1 has row 6 & row 5
punpckhwd mm0, mm3 //mm0 has row 8 & row 7
//save results to M2
movq M2+16, mm1
movq M2+24, mm0
emms
} //end
```

## How to use assembly in projects

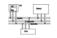

- Write the whole project in assembly
- Link with high-level languages
- Inline assembly
- Intrinsics

## Link ASM and HLL programs

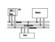

 Assembly is rarely used to develop the entire program.

- Use high-level language for overall project development
  - Relieves programmer from low-level details
- Use assembly language code
  - Speed up critical sections of code
  - Access nonstandard hardware devices
  - Write platform-specific code
  - Extend the HLL's capabilities

49

5

### **General conventions**

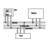

- Considerations when calling assembly language procedures from high-level languages:
  - Both must use the same naming convention (rules regarding the naming of variables and procedures)
  - Both must use the same memory model, with compatible segment names
  - Both must use the same calling convention

# Inline assembly code

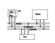

- Assembly language source code that is inserted directly into a HLL program.
- Compilers such as Microsoft Visual C++ and Borland C++ have compiler-specific directives that identify inline ASM code.
- Efficient inline code executes quickly because CALL and RET instructions are not required.
- Simple to code because there are no external names, memory models, or naming conventions involved.
- Decidedly not portable because it is written for a single platform.

51

# \_asm directive in Microsoft Visual C+ 🖡 📙

- Can be placed at the beginning of a single statement
- Or, It can mark the beginning of a block of assembly language statements
- Syntax:

```
asm statement
_{\mathtt{asm}} {
statement-1
statement-2
statement-n
```

53

### Intrinsics

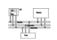

- An *intrinsic* is a function known by the compiler that directly maps to a sequence of one or more assembly language instructions.
- The compiler manages things that the user would normally have to be concerned with, such as register names, register allocations, and memory locations of data.
- Intrinsic functions are inherently more efficient than called functions because no calling linkage is required. But, not necessarily as efficient as assembly.
- \_mm\_<opcode>\_<suffix> ps: packed single-precision ss: scalar single-precision

### **Intrinsics**

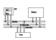

```
#include <xmmintrin.h>
m128 a , b , c;
c = _mm_add_ps(a, b);
float a[4], b[4], c[4];
for( int i = 0; i < 4; ++ i)
    c[i] = a[i] + b[i];
// a = b * c + d / e;
_{m128 a = _{mm} add ps( _{mm} mul ps( b , c ) ,}
                       _mm_div_ps( d , e ) );
```

### SSE

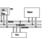

- Adds eight 128-bit registers
- Allows SIMD operations on packed singleprecision floating-point numbers
- Most SSE instructions require 16-aligned addresses

### **SSE** features

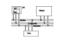

- Add eight 128-bit data registers (XMM registers) in non-64-bit modes; sixteen XMM registers are available in 64-bit mode.
- 32-bit MXCSR register (control and status)
- Add a new data type: 128-bit packed singleprecision floating-point (4 FP numbers.)
- Instruction to perform SIMD operations on 128bit packed single-precision FP and additional 64-bit SIMD integer operations.
- Instructions that explicitly prefetch data, control data cacheability and ordering of store

## SSE programming environment

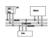

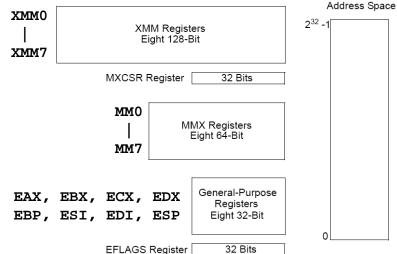

57

# MXCSR control and status register

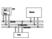

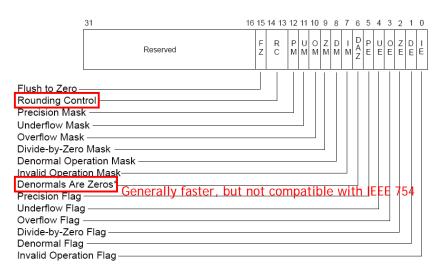

# Exception

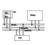

58

## SSE packed FP operation

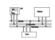

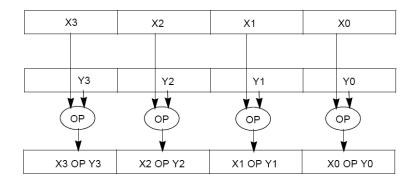

• ADDPS/SUBPS: packed single-precision FP

## SSE scalar FP operation

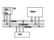

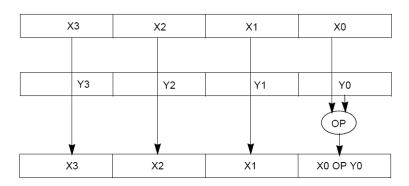

• ADDSS/SUBSS: scalar single-precision FP used as FPU?

62

### SSE2

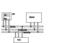

61

- Provides ability to perform SIMD operations on double-precision FP, allowing advanced graphics such as ray tracing
- Provides greater throughput by operating on 128-bit packed integers, useful for RSA and RC5

### SSE2 features

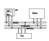

Add data types and instructions for them

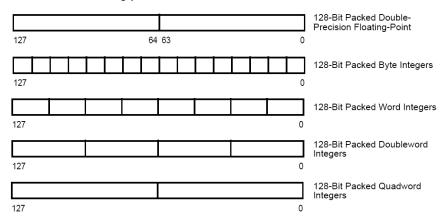

Programming environment unchanged

## **Example**

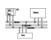

```
void add(float *a, float *b, float *c) {
  for (int i = 0; i < 4; i++)
    c[i] = a[i] + b[i];
}
    movaps: move aligned packed single-
    precision FP
    addps: add packed single-precision FP
mov edx, b
mov ecx, c
movaps xmm0, XMMWORD PTR [eax]
addps xmm0, XMMWORD PTR [edx]
movaps XMMWORD PTR [edx]</pre>
```

## SSE Shuffle (SHUFPS)

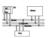

### SHUFPS xmm1, xmm2, imm8

Select[1..0] decides which DW of DEST to be copied to the 1st DW of DEST

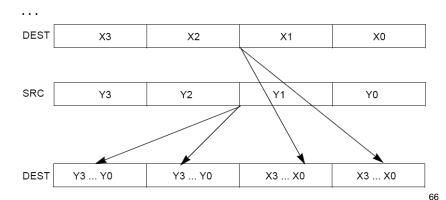

### 65

## SSE Shuffle (SHUFPS)

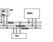

```
CASE (SELECT[1:0]) OF
                                            CASE (SELECT[5:4]) OF
                                               0: DEST[95:64] \leftarrow SRC[31:0];
   0: DEST[31:0] \leftarrow DEST[31:0];
                                               1: DEST[95:64] \leftarrow SRC[63:32];
   1: DEST[31:0] \leftarrow DEST[63:32];
                                               2: DEST[95:64] ← SRC[95:64]:
   2: DEST[31:0] \leftarrow DEST[95:64];
                                               3: DEST[95:64] \leftarrow SRC[127:96];
   3: DEST[31:0] \leftarrow DEST[127:96];
                                            ESAC;
ESAC;
                                            CASE (SELECT[7:6]) OF
CASE (SELECT[3:2]) OF
                                               0: DEST[127:96] \leftarrow SRC[31:0];
   0: DEST[63:32] \leftarrow DEST[31:0];
   1: DEST[63:32] \leftarrow DEST[63:32];
                                               1: DEST[127:96] \leftarrow SRC[63:32];
                                               2: DEST[127:96] \leftarrow SRC[95:64];
   2: DEST[63:32] \leftarrow DEST[95:64];
                                               3: DEST[127:96] \leftarrow SRC[127:96];
   3: DEST[63:32] \leftarrow DEST[127:96];
                                            ESAC;
ESAC:
```

# Example (cross product)

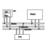

```
Vector cross(const Vector& a , const Vector& b ) {
    return Vector(
        ( a[1] * b[2] - a[2] * b[1] ) ,
        ( a[2] * b[0] - a[0] * b[2] ) ,
        ( a[0] * b[1] - a[1] * b[0] ) );
}
```

### **Example (cross product)**

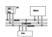

```
/* cross */
__m128 _mm_cross_ps( __m128 a , __m128 b ) {
    __m128 ea , eb;
    // set to a[1][2][0][3] , b[2][0][1][3]
    ea = _mm_shuffle_ps( a, a, _MM_SHUFFLE(3,0,2,1) );
    eb = _mm_shuffle_ps( b, b, _MM_SHUFFLE(3,1,0,2) );
    // multiply
    __m128 xa = _mm_mul_ps( ea , eb );
    // set to a[2][0][1][3] , b[1][2][0][3]
    a = _mm_shuffle_ps( a, a, _MM_SHUFFLE(3,1,0,2) );
    b = _mm_shuffle_ps( b, b, _MM_SHUFFLE(3,0,2,1) );
    // multiply
    __m128 xb = _mm_mul_ps( a , b );
    // subtract
    return _mm_sub_ps( xa , xb );
}
```

### Example: dot product

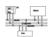

- Given a set of vectors {v<sub>1</sub>, v<sub>2</sub>,...v<sub>n</sub>}={(x<sub>1</sub>, y<sub>1</sub>, z<sub>1</sub>), (x<sub>2</sub>, y<sub>2</sub>, z<sub>2</sub>),..., (x<sub>n</sub>, y<sub>n</sub>, z<sub>n</sub>)} and a vector v<sub>c</sub>=(x<sub>c</sub>, y<sub>c</sub>, z<sub>c</sub>), calculate {v<sub>c</sub>·v<sub>i</sub>}
- · Two options for memory layout
- Array of structure (AoS)

```
typedef struct { float dc, x, y, z; } Vertex;
Vertex v[n];
```

Structure of array (SoA)
 typedef struct { float x[n], y[n], z[n]; }
 VerticesList;

VerticesList v;

70

## Example: dot product (AoS)

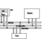

```
movhlps:DEST[63..0] := SRC[127..64]
```

# Example: dot product (SoA)

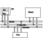

```
; X = x1,x2,...,x3
; Y = y1,y2,...,y3
; Z = z1,z2,...,z3
; A = xc,xc,xc,xc
; B = yc,yc,yc,yc
; C = zc,zc,zc
movaps xmm0, X ; xmm0 = x1,x2,x3,x4
movaps xmm1, Y ; xmm1 = y1,y2,y3,y4
movaps xmm2, Z ; xmm2 = z1,z2,z3,z4
mulps xmm0, A ;xmm0=x1*xc,x2*xc,x3*xc,x4*xc
mulps xmm1, B ;xmm1=y1*yc,y2*yc,y3*xc,y4*yc
mulps xmm2, C ;xmm2=z1*zc,z2*zc,z3*zc,z4*zc
addps xmm0, xmm1
addps xmm0, xmm1
addps xmm0, xmm2;xmm0=(x0*xc+y0*yc+z0*zc)...
```

## **SSE** examples

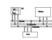

```
float input1[4]={ 1.2f, 3.5f, 1.7f, 2.8f };
float input2[4]={ -0.7f, 2.6f, 3.3f, -0.8f };
float output[4];

For (int i = 0; i < 4; i++) {
  output[i] = input1[i] + input2[i];
}</pre>
```

# SSE examples

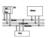

73

#### 74

## SSE examples (1,024 FP additions)

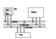

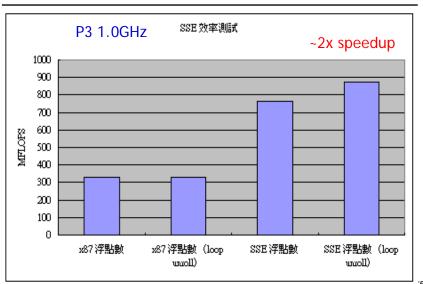

# Inner product

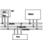

```
__m128 x1 = _mm_load_ps(vec1_x);
__m128 y1 = _mm_load_ps(vec1_y);
__m128 z1 = _mm_load_ps(vec1_z);
__m128 x2 = _mm_load_ps(vec2_x);
__m128 y2 = _mm_load_ps(vec2_y);
__m128 z2 = _mm_load_ps(vec2_z);
__m128 t1 = _mm_mul_ps(x1, x2);
__m128 t2 = _mm_mul_ps(y1, y2);
t1 = _mm_add_ps(t1, t2);
t2 = _mm_mul_ps(z1, z2);
t1 = _mm_add_ps(t1, t2);
__mm_store_ps(output, t1);
```

### Inner product (1,024 3D vectors)

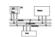

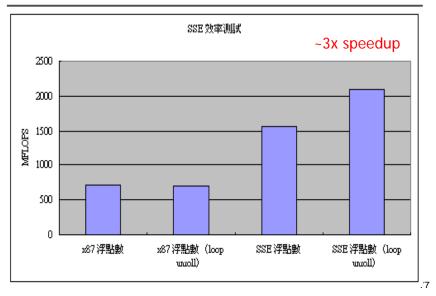

## Inner product (102,400 3D vectors)

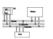

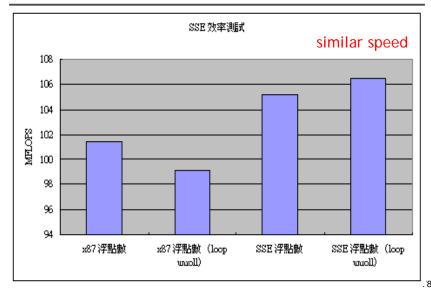

### Cache control

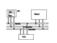

- prefetch (\_mm\_prefetch): a hint for CPU to load operands for the next instructions so that data loading can be executed in parallel with computation.
- Movntps (\_mm\_stream\_ps): ask CPU not to write data into cache, but to the memory directly.

### Cache control

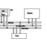

```
__m128 x1 = _mm_load_ps(vec1_x);
__m128 y1 = _mm_load_ps(vec1_y);
__m128 z1 = _mm_load_ps(vec1_z);
__m128 x2 = _mm_load_ps(vec2_x);
__m128 y2 = _mm_load_ps(vec2_y);
__m128 z2 = _mm_load_ps(vec2_z);
_mm_prefetch((const char*)(vec1_x + next),
__MM_HINT_NTA);
_mm_prefetch((const char*)(vec1_y + next),
__MM_HINT_NTA);
_mm_prefetch((const char*)(vec1_z + next),
__MM_HINT_NTA);
```

### Cache control

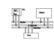

```
_mm_prefetch((const char*)(vec2_x + next),
    _mM_HINT_NTA);
_mm_prefetch((const char*)(vec2_y + next),
    _mM_HINT_NTA);
_mm_prefetch((const char*)(vec2_z + next),
    _mM_HINT_NTA);
_m128 t1 = _mm_mul_ps(x1, x2);
_m128 t2 = _mm_mul_ps(y1, y2);
t1 = _mm_add_ps(t1, t2);
t2 = _mm_mul_ps(z1, z2);
t1 = _mm_add_ps(t1, t2);
_mm_stream_ps(output, t1);
```

### Cache control

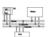

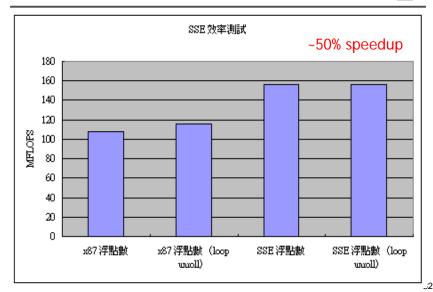

#### 81

## **Exponential**

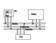

```
int i;

float result = coeff[8] * x;

for(i = 7; i >= 2; i--) {

    result += coeff[i];

    result *= x;

}

return (result + 1) * x + 1;

f(x_0 + \varepsilon) = f(x_0) + f'(x_0)\varepsilon + f''(x_0)\varepsilon^2 + ... \sim f(x_0) + f'(x_0)\varepsilon
```

## Exponential

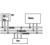

```
int i;
__m128 X = _mm_load_ps(data);
__m128 result = _mm_mul_ps(coeff_sse[8], X);
for(i = 7; i >=2; i--) {
    result = _mm_add_ps(result, coeff_sse[i]);
    result = _mm_mul_ps(result, X);
}
result = _mm_add_ps(result, sse_one);
result = _mm_mul_ps(result, X);
result = _mm_add_ps(result, x);
result = _mm_add_ps(result, sse_one);
mm_store_ps(out, result);
```

### Exponential (1,024 times)

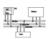

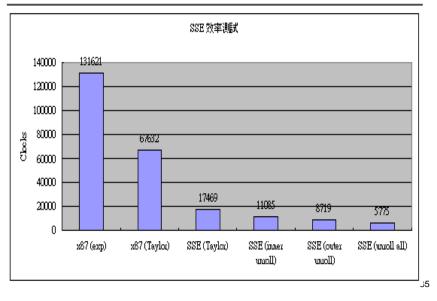

### Other SIMD architectures

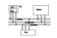

 Graphics Processing Unit (GPU): nVidia 7800, 24 pipelines (8 vector/16 fragment)

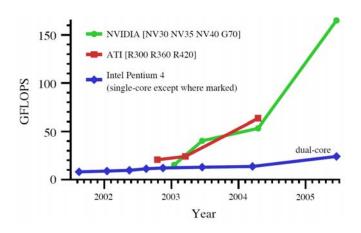

86

## NVidia GeForce 8800, 2006

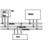

- Each GeForce 8800 GPU stream processor is a fully generalized, fully decoupled, scalar, processor that supports IEEE 754 floating point precision.
- Up to 128 stream processors

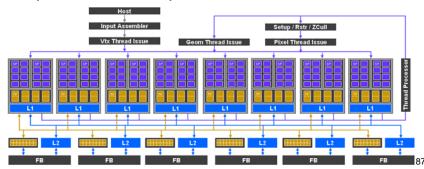

## Cell processor

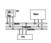

- Cell Processor (IBM/Toshiba/Sony): 1 PPE (Power Processing Unit) +8 SPEs (Synergistic Processing Unit)
- An SPE is a RISC processor with 128-bit SIMD for single/double precision instructions, 128 128bit registers, 256K local cache
- used in PS3.

# Cell processor

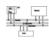

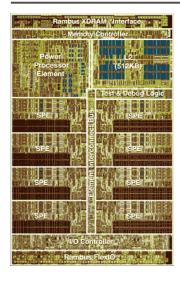

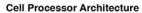

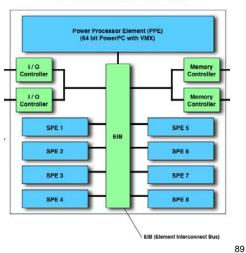

### References

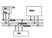

- Intel MMX for Multimedia PCs, CACM, Jan. 1997
- Chapter 11 The MMX Instruction Set, The Art of Assembly
- Chap. 9, 10, 11 of IA-32 Intel Architecture Software Developer's Manual: Volume 1: Basic Architecture
- http://www.csie.ntu.edu.tw/~r89004/hive/sse/page\_1.html